11. Write a Java Program to draw circle, square, ellipse and rectangle at the mouse click positions.

## Algorithm:

Aim: Drawing the Shapes Circle, Square, Ellipse and Rectangle at the mouse click positions

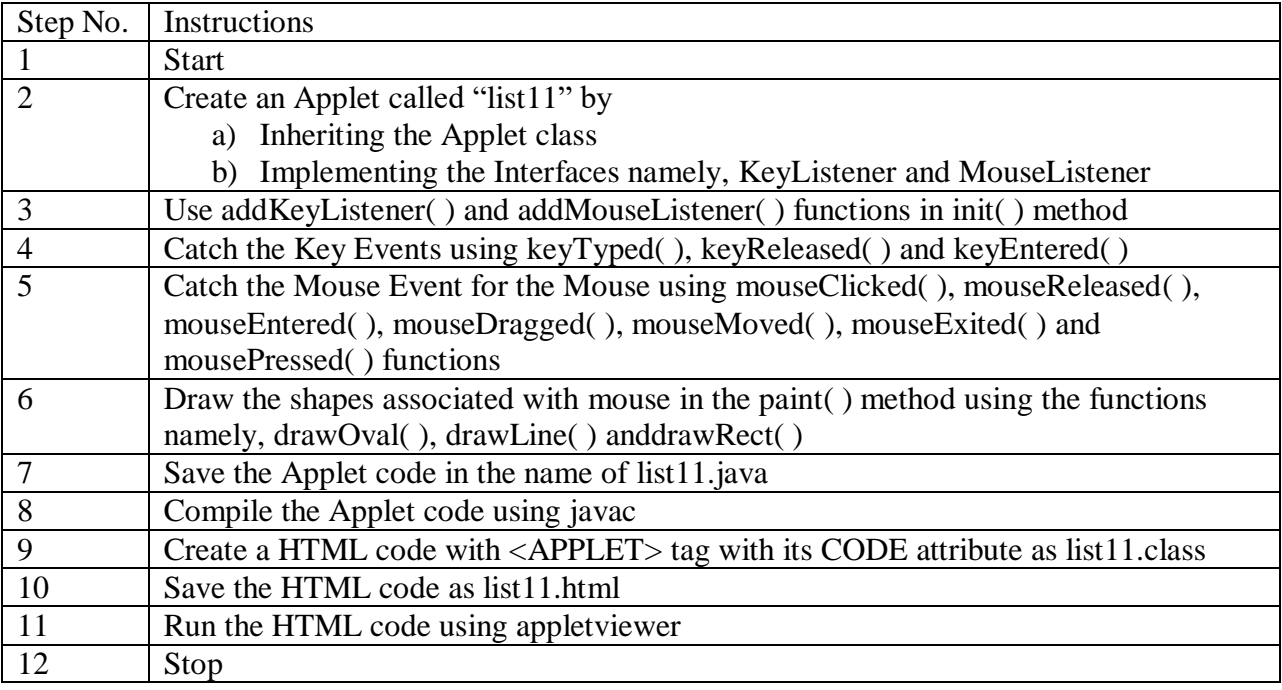